## Optim-Mauritius-2023-CS4

January 12, 2023

```
In [31]: # Nelder Nead for Rosenbrock
         import math
         import numpy as np
In [32]: def NMOneStep(fCost, simplex, fsimplex):
          n = simplex.shape[1]
          C = np.sum(simplex[:n], axis=0)C /= nR = 2 * C - simplex[n,:]fR = fCost(R)if (fR < fsimplex[0]):
            E = 3 * C - 2 * simplex[n,:]fE = fCost(E)if (fE < fR):
               simplex = np.roll(simplex, 1, axis=0); simplex[0,:] = Efsimplex = np.roll(fsimplex, 1, axis=0); fsimplex[0] = fEreturn(simplex, fsimplex)
             else:
               simplex = np.roll(simplex, 1, axis=0); simplex[0,:] = Rfsimplex = np.roll(fsimplex, 1, axis=0); fsimplex[0] = fR
               return(simplex, fsimplex)
           elif (fR < fsimplex[n-1]):
             simplex[n] = Rfsimplex[n] = fR
             ind = np.argsort(fsimplex)
             simplex = simplex[ind]
             fsimplex = fsimplex[ind]
             return(simplex, fsimplex)
           elif (fR < fsimplex[n]):
            T = 1.5 * C - 0.5 * simplex[n]fT = fCost(T)if (fT < fR):
               simplex[n] = Tfsimplex[n] = fTind = np.argsort(fsimplex)
               simplex = simplex[ind]
```

```
fsimplex = fsimplex[ind]
               return(simplex, fsimplex)
             else:
               simplex[n] = Rfsimplex[n] = fRreturn(simplex, fsimplex)
           else:
             H = 0.5 * C + 0.5 * simplex[n]fH = fCost(H)if (fH < fsimplex[n]):
               simplex[n] = H
               fsimplex[n] = fHind = np.argsort(fsimplex)
               simplex = simplex[ind]
               fsimplex = fsimplex[ind]
               return(simplex, fsimplex)
             else:
               simplex_c = .5 * simplex[0] + .5 * simplexfsimplex_c = np.zeros(n+1)
               for i in range(n+1):
                 fsimplex_c[i] = fCost(simplex_c[i,:])ind_c = np.argvtf(simplex_c)fsimplex_c = fsimplex_c[ind_c]
               simplex_c = simplex_c[ind_c]return(simplex_c, fsimplex_c)
In [33]: def NM(fCost, x0, epsilon, maxit):
           n = x0.\text{shape}[0]icount=0
           simplex = np{\text .}zeros((n+1,n))simplex[0,:] = x0for i in range(n):
             simplex[i+1,:] = x0simplex[i+1, i] += 1/10fsimplex = np.zeros(n+1)for i in range(n+1):
             fsimplex[i] = fCost(simplex[i, :])
           ind = np.argsort(fsimplex)
           fsimplex = fsimplex[ind]
           simplex = simplex[ind]
           err = 1it = 0while (err > epsilon and it < maxit):
             icount=icount+1
             list_x[icount-1] = simplex[0]simplex, fsimplex = NMOneStep(fCost, simplex, fsimplex)
             it += 1
```

```
err = fsimplex[0]
           return(simplex[0], err, it)
In [34]: def Rosenbrock(X):
             x = X[0]y = X[1]return 100*(y-x**2)**2+(x-1)**2
In [35]: N=20000
         list_x = [0]*NX0=np.array([-1.2,1])n=2maxit=1000list_x = [0] * maxitepsilon=1e-6
         x0=np.array([-2, 2.1])Sbest, err, it=NM(Rosenbrock, x0, epsilon, maxit)
         print ('variable values = ', Sbest)
         print ('evaluation number = ', it)
         list_x=list_x[0:it]
         N=it
variable values = [ 1.00045916 1.00095625]
evaluation number = 110
In [37]: import matplotlib as mpl
         import matplotlib.pyplot as plt
         def RosenbrockB(x,y):
             return 100*(y-x**2)**2+(x-1)**2x, y = np.meshgrid(np.linspace(-0.5,1.5, 200), np.linspace(-0.5,1.5, 200))
         z =RosenbrockB(x,y)graphe = plt.contour(x,y,z,[1, 4,20,100])xk_1 = [\text{list}_x[k][0] \text{ for } k \text{ in } \text{range}(N)]xk_2 = [\text{list}_x[k][1] \text{ for } k \text{ in } \text{range}(N)]plt.plot(xk_1, xk_2, "b:o") #x_k pour methode pattern search
         plt.clabel(graphe,inline=1,fontsize=10,fmt='%3.2f')
         plt.title("contour lines for Rosenbock and Nelder Mead method")
         plt.show()
```
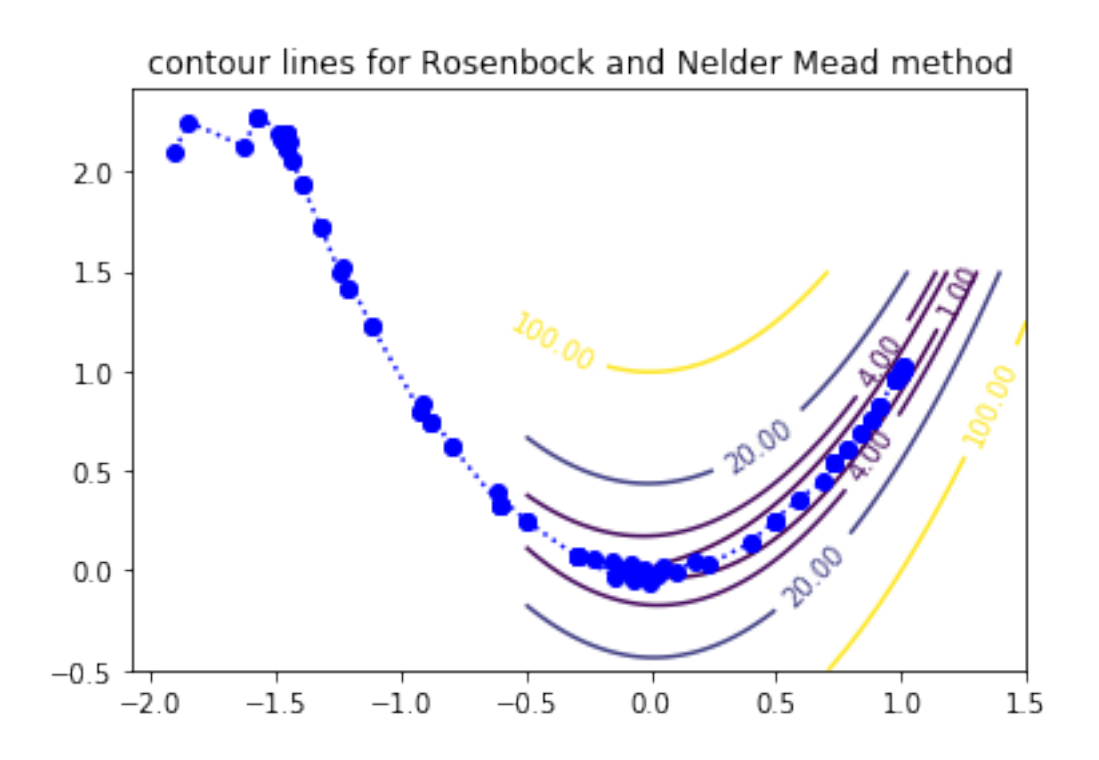